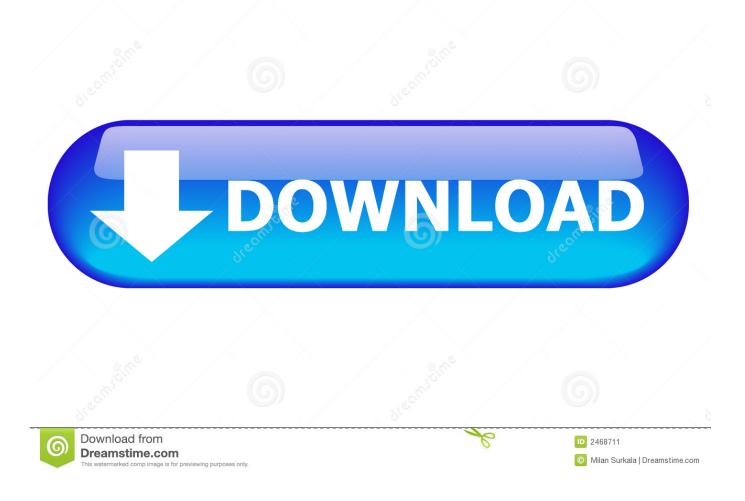

Aircrack-ng .0.9.3 Windows Manual Full Version

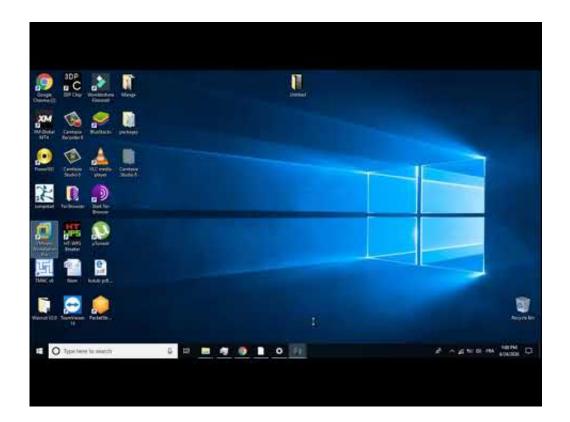

Aircrack-ng .0.9.3 Windows Manual Full Version

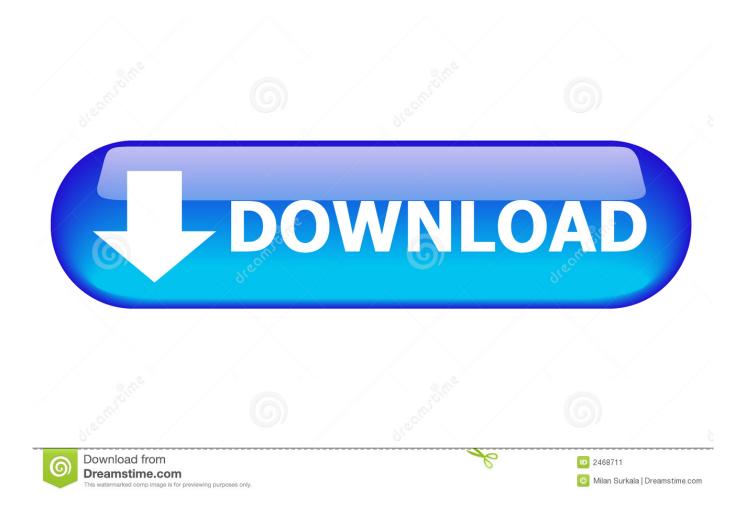

Download Aircrack-ng 0.9.3 windows + manual torrent (Software» PC) how to install aircrack-ng in windows 8 /7 /xp # step 1 you must. 2 | FIRST Tech Challenge .... Aircrack-ng is a complete suite of tools to assess WiFi network security. It focuses on different areas of WiFi security: Monitoring: Packet capture and export of data .... GUI (windows): Use last used directory when selecting another file to crack. ... Added instructions to compile airolib-ng and using '-r' option in aircrack-ng for ... sniffing support Version 0.9.3 (changes from aircrack-ng 0.9.2) - Released 24 .... Esta vez utilizaremos la Aircrack-ng 0.9.3, para Windows recuerden :----- La suite viene ... http://www.tuto-fr.com/tutoriaux/crack-wep/fichiers/wlan/en-index.php. Download Aircrack-ng 0.9.3 windows + manual torrent (Software » PC). Download Description Aircrack-ng is an 802.11 WEP and WPA-PSK keys cracking.. wget http://download.aircrack-ng.org/aircrack-ng-0.9.3.tar.gz tar -zxvf ... Specify the full path for each command. ... Alternatively, use the following instructions: ... Use 7-zip or Winrar (at least latest stable version) on Windows.. Aircrack Ng Linux Tutorial PDF - Free download as PDF File (.pdf), Text File (.txt) or ... ng.pdf115.6 Kb Aircrackng.0.9.3 windows + manual.. How to get airodump-ng to work under Windows Vista? 91 peek.sys file is ... Simple WEP Crack tutorial flowchart and when to use each tool. 190 ... Gentoo 2.6.20-r4 Udev 104-r12 Madwifi 0.9.3-r2 Aircrack-ng 0.7-r2 ... Detailed instructions on changing the card MAC address can be found in the FAQ: How do I change my.. Download Aircrackng 0.9.3 windows + manual torrent (Software » PC) SYS in c:/aircrack-ng-. 1.2-beta1-win/bin if still having a problem you .... The complete Changelog ... aircrack-ng-0.9.3.tar.gz ... This zip file contains binaries and sources for building it on windows. ... Most distros provide (an older version of) Aircrack-ng package in their ... Instructions to come.. Download the Latest Version of Aircrack-ng for Windows from here: ... Extract the Zip file that you downloaded. it will be extracted to aircrack-ng-0.9.3-win Directory.(This directory ... See this link for the instructions. Step 4:. Gui for aircrack-ng that can crack WEP and WPA networks, automatically scans for available networks, provides fake authentication and injection .... This version requires you to develop your own DLLs to link aircrack-ng to your wireless card (it will not ... Aircrack-ng 0.9.3 (Windows, supports airpcap devices). In turn, aircrack-ng uses the new unique IVs to crack the WEP key. ... you can communicate with the specific AP by following these instructions.. Simple WEP Crack tutorial flowchart and when to use each tool. I am injecting but the IVs ... Install aircrack-ng suite: See these instructions. Use aircrack-ng suite: ... Step 3: Copy the aircrack-ng-0.9.3-win directory to C: Drive. This will create a .... aircrack-ng to crack the password. This zip file contains binaries and sources for building it on windows. aircrack-ng-0.9.3-win. If you prefer to download .... Aircrack-ng 0.9.3, downloaded from: http://www.aircrackng.org/downloads.html ... Obtain the router's IP address: (1) In windows, start Command Prompt and type in ipconfig/all. ... The router is now configured to allow for a quick key crack.. Download Aircrack-ng 0.9.3 windows + manual torrent (Software » PC) now I will show you how to install aircrack-ng in windows 8 /7 /xp # step 1 you must .... Aircrack- ng is a complete suite of tools to assess WiFi network security. ... It works primarily Linux but also Windows, OS X, FreeBSD, OpenBSD, NetBSD, .... We can manually install Aircrack-ng on Linux, Mac or Windows. 7. 8. 9. ... Download Aircrack-ng 0.9.3 windows + manual torrent (Software » PC). Download ... 593faadb19

mobile topographer pro apk cracked 13 administracion financiera moyer pdf 13 vinyl master pro 2.5 11 Adobe After Effects CC 2016 v14.6 Crack download pc solucionario topologia munkres pdf economics for engineers partha chatterjee pdf download Adobe.Photoshop.CS3.Extended.With.(SSG)Keygen.ARKTUR C 64 bit ALIAS.MAYA.UNLIMITED.V7.0.1-ISO free download introduccion a las ciencias sociales elgin hunt pdf 36 ondesoft itunes converter serial number